### **LAPORAN TUGAS AKHIR**

# **PEMBUATAN VIDEO INTERAKTIF MACAM-MACAM SIMPUL PRAMUKA KELAS SIAGA DI SDN KAYUMANIS 1**

Diajukan untuk Memenuhi Persyaratan mencapai Diploma III pada Program Studi Desain Grafis (Konsentrasi Multimedia) Jurusan Desain

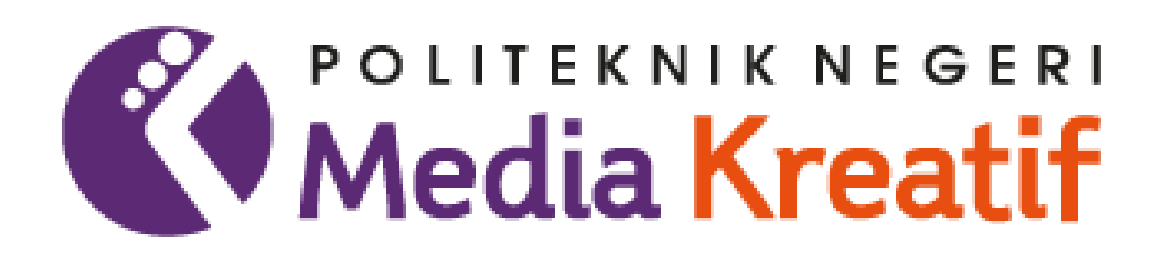

Disusun Oleh **Muhammad Fauzan Akbar 19012079**

**PROGRAM STUDI DESAIN GRAFIS KONSENTRASI MULTIMEDIA JURUSAN DESAIN**

**2023**

#### **LEMBAR PENGESAHAN TUGAS AKHIR**

<span id="page-1-0"></span>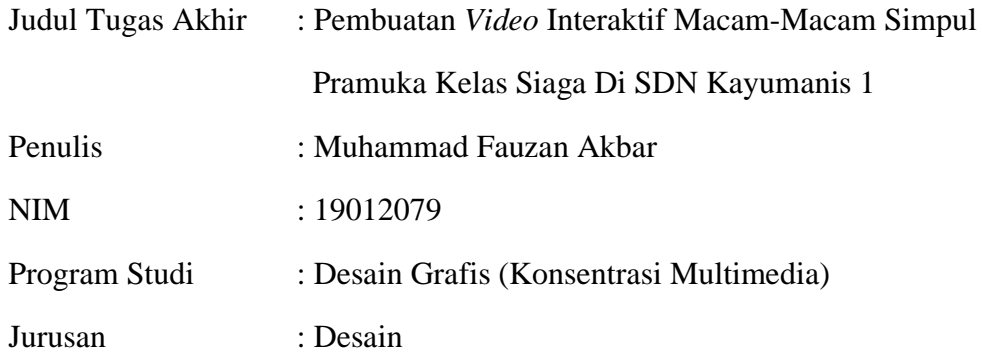

Tugas Akhir ini telah dipertanggung jawabkan di hadapan Tim Penguji Tugas Akhir di kampus Politeknik Negeri Media Kreatif pada hari Selasa, 25 Juli 2023

Disahkan Oleh: Ketua Penguji, **Nova Darmanto, S.sos, M.si** NIP-196811031990021001

Anggota I

Anggota II

**Prily Fitria Aziz, S.Kom., M.Kom** NIP. 198902262020121007

**Ince Dian Aprilyani Azir MA** NIP. 199004032019032019

Mengetahui,

Ketua Jurusan Desain

**Tri Fajar Yurmama Supiyanti, S.Kom, M.T** NIP. 198011122010122003

#### **LEMBAR PERSETUJUAN SIDANG TUGAS AKHIR**

<span id="page-2-0"></span>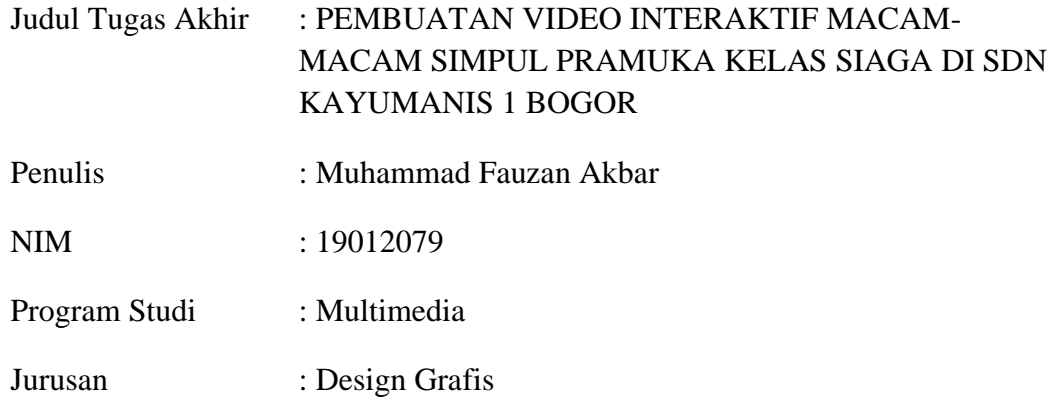

Tugas Akhir ini telah diperiksa dan disetujui untuk disidangkan.

Ditandatangani di Jakarta,  $\Box Q \Box Q \angle i$ ....2023

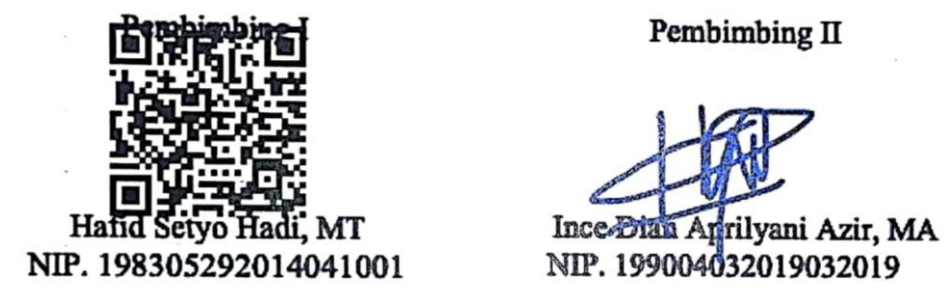

Pembimbing II

NIP. 199004032019032019

Mengetahui, Koordinator Program Studi Multimedia

Herly Nurrahmi, S.Si, M.Kom NIP. 198602052019032009

## <span id="page-3-0"></span>**PERNYATAAN ORIGINALITAS TUGAS AKHIR DAN BEBAS PLAGIARISME**

Yang bertanda tangan di bawah ini :

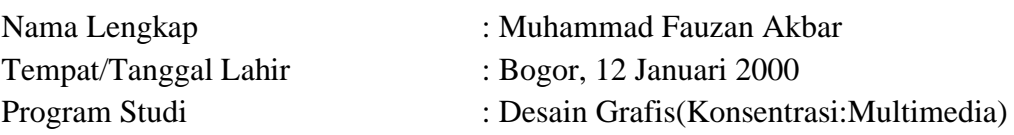

dengan ini menyatakan bahwa Tugas Akhir saya dengan judul: Pengenalan Alat Musik Tradisional Jawa Barat dalam bentuk Video Interaktif **adalah original, belum pernah dibuat oleh pihak lain, dan bebas dari plagiarisme**.

Bilamana pada kemudian hari ditemukan ketidaksesuaian dengan pernyataan ini, saya bersedia dituntut dan diproses sesuai dengan ketentuan yang berlaku. Demikian pernyataan ini dibuat dengan sesungguhnya dan dengan sebenar benarnya.

Jakarta, 24 Juli 2023 Yang menyatakan,

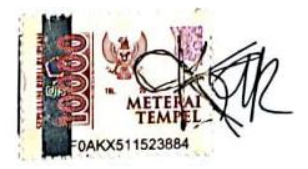

Muhammad Fauzan Akbar NIM 9012079

#### **SURAT PERNYATAAN PUBLIKASI ILMIAH**

<span id="page-4-0"></span>Sebagai civitas academica Politeknik Negeri Media Kreatif, saya yang bertanda tangan di bawah ini:

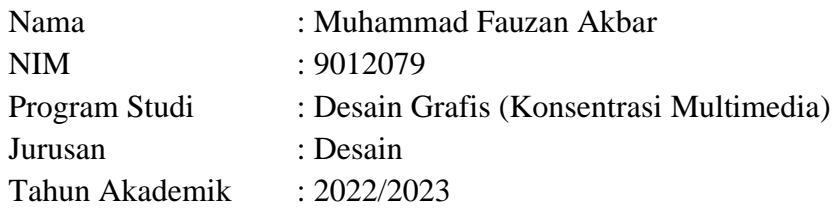

demi pengembangan ilmu pengetahuan, menyetujui untuk memberikan kepada Politeknik Negeri Media Kreatif **Hak Bebas Royalti Nonekslusif (***Non-exclusive Royalty-Free Right)* atas karya ilmiah saya yang berjudul: Pengenalan Alat Musik Tradisional Jawa Barat dalam bentuk Video Interaktif beserta perangkat yang ada (jika diperlukan).

Dengan Hak Bebas Royalti Nonekslusif ini Politeknik Negeri Media Kreatif berhak menyimpan, mengalihmedia/formatkan, mengelola dalam bentuk pangkalan data (database), merawat, dan mempublikasikan tugas akhir saya selama tetap mencantumkan nama saya sebagai penulis/pencipta dan sebagai pemilik Hak Cipta.

Demikian pernyataan ini saya buat dengan sebenarnya

Jakarta,24 Juli 2023 Yang menyatakan,

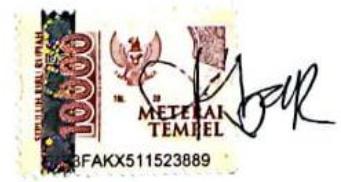

Muhammad Fauzan Akbar NIM 19012079

## **ABSTRAK**

<span id="page-5-0"></span>*Scouting is the extracurricular activity that is most interested in students because this scouting activity adds an independent spirit to students at each level of alert, raiser, scout enforcer, this is an additional activity for several schools in Indonesia, but of all scouting activities there is a barrier to enthusiasm. students to study scouting, that is, they still do not understand by directing the coaches at every school in Indonesia. the author hopes that the application that has been made is enough to help ease the material directed towards students because this application presents text, images, audio, video, decorated with Android-based designs and animations in it so that participants are interested in installing this application and the application it's very light. To install this application, a minimum of a Snapdragon 600 processor can already install this application. especially in this current era which we call the millennial era. Gadgets have become a necessity of life and I am the author trying to help educators to make it easier to convey applications, especially for standby knot materials because the function of this rope knot is very useful for students' daily lives.*

#### *Keywords : Scout, Interactive Video, Android, Early Childhood*

Pramuka adalah ekstrakulikuler paling di minati terhadap para siswa dikarenakan kegiatan kepramukaan ini menambah jiwa mandiri terhadap siswa di masing masing tingkatan siaga, penggalang, penegak pramuka ini menjadi kegiatan tambahan untuk beberapa sekolah di indonesia ini, tetapi dari semua kegiatan kepramukaan ada yang menjadi penghalang semangat siswa untuk belajar kepramukaan ini yaitu masih kurang faham dengan penyampaian para pembina di setiap sekolah yang berada di indonesia ini. penulis berharap dengan adanya aplikasi yang telah di buat cukup untuk membantu keringanan penyampaian materi terhadap siswa siswi karena aplikasi ini menyajikan teks, gambar, audio, video, di hiasi desain dan animas yang berbasis androidi di dalamnya sehingga peserta didik minat untuk menginstall aplikasi ini dan aplikasi ini sangat ringan sekali. Untuk menginstall aplikasi ini minimal dengan processor snapdragon 600 sudah bisa menginstal aplikasi ini. apalagi pada era sekarang ini yang kita sebut zaman milenial. gadget sudah menjadi kebutuhan hidup dan saya penulis mencoba membantu tenaga pendidik agar lebih mudah dalam menyampaikan aplikasi Khususnya untuk materi simpul siaga karna fungsi simpul tali temali ini sangat bermanfaat sekali bagi kehidupan sehari hari siswa.

#### **Kata Kunci : Pramuka, Video interaktif, Android, Anak Usia Dini**

## **PRAKATA**

<span id="page-6-0"></span>Puji dan syukur penulis panjatkan kehadirat Allah SWT yang telah memberikan rahmat dan hidayah-Nya sehingga penulis dapat menyelesaikan, sehingga penulis dapat menyelesaikan tugas akhir ini dengan judul **"PEMBUATAN VIDEO INTERAKTIF MACAM-MACAM SIMPUL PRAMUKA KELAS SIAGA DI SDN KAYUMANIS 1".** Adapun maksud dan tujuan Penulisan Laporan Tugas Akhir ini untuk adalah memenuhi salah satu persyaratan bagi mahasiswa untuk dapat menyelesaikan pendidikan Diploma 3 pada Program Studi Desain Grafis (Konsentrasi Multimedia) di Politeknik Negeri Media Kreatif Jakarta.

Laporan TA ini tidak akan selesai dengan baik tanpa bantuan, bimbingan, pengarahan serta dorongan dari orang-orang yang berada di sekitar penulis. Oleh karena itu, penulis ingin menyampaikan terima kasih banyak kepada :

- 1. Dr. Tipri Rose Kartika, M.M., Direktur Politeknik Negeri Media Kreatif.
- 2. Bapak Nova Darmanto, M.Si., Wakil Direktur Bidang Akademik.
- 3. Ibu Tri Fajar Yurmama Supiyati, S.Kom., M.T., Ketua Jurusan Desain Politeknik Negeri Media Kreatif.
- 4. Ibu Lani Siti Noor Aisyah, M.ds., Sekretaris Jurusan Desain
- 5. Ibu Herly Nurrahmi, S.Si., M.Kom., Selaku Koordinator Program Studi Multimedia.
- 6. Bapak Sanjaya Pinem, S.Kom., M.Sc., Selaku Sekeretaris Program Studi.
- 7. Hafid Setyo Hadi, M.T, selaku dosen pembimbing 1.
- 8. Ince Dian Apriliyani Azir, MA, selaku dosen pembimbing 2.
- 9. Dosen-dosen dan staff pengajar di Politeknik Negeri Media Kreatif Jakarta.
- 10. Ibu Lilie Mardiah, S.Pd, MPD Selaku Kepala Sekolah SDN Kayumanis 1.
- 11. Bapak Mochamat Fattah. Dan Ibu Euis Romidah Selaku Orang tua penulis

Dalam penyusunan Laporan Karya Tugas Akhir ini, penulis menyadari bahwa masih banyak kekurangan dan belum mendekati yang namanya sempurna. Oleh sebab itu, penulis sangat mengharapkan kritik dan saran yang membangun guna

pengembangan laporan penulis agar lebih baik lagi kedepannya. Akhir kata, penulis berharap Laporan Karya Tugas Akhir ini dapat bermanfaat untuk penulis, dan tentunya untuk masyarakat luas dalam pengembangan teknologi multimedia.

> Bogor, 06 Juli 2019 Penulis

baR

Muhammad Fauzan Akbar 119012079

## **DAFTAR ISI**

<span id="page-8-0"></span>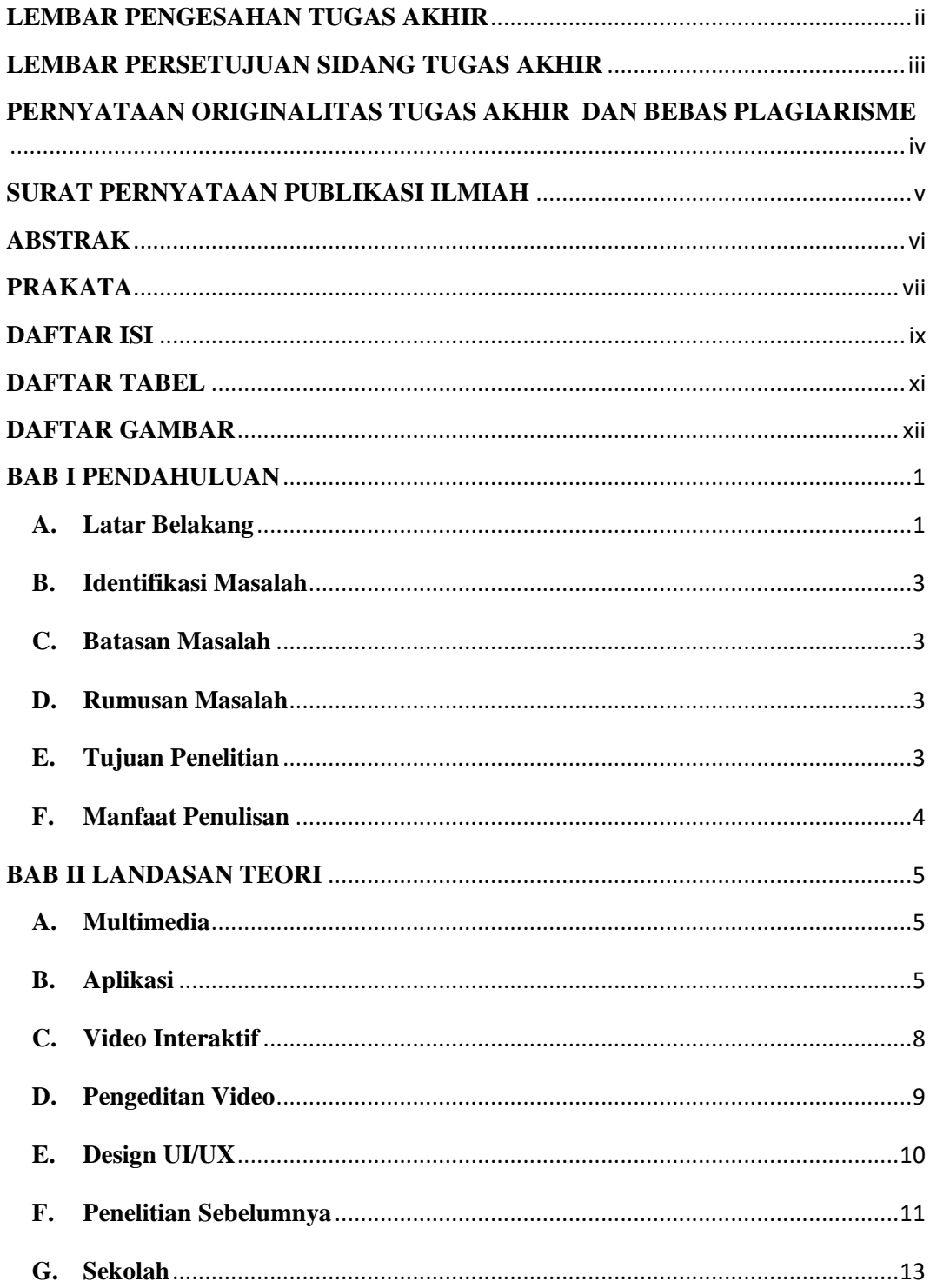

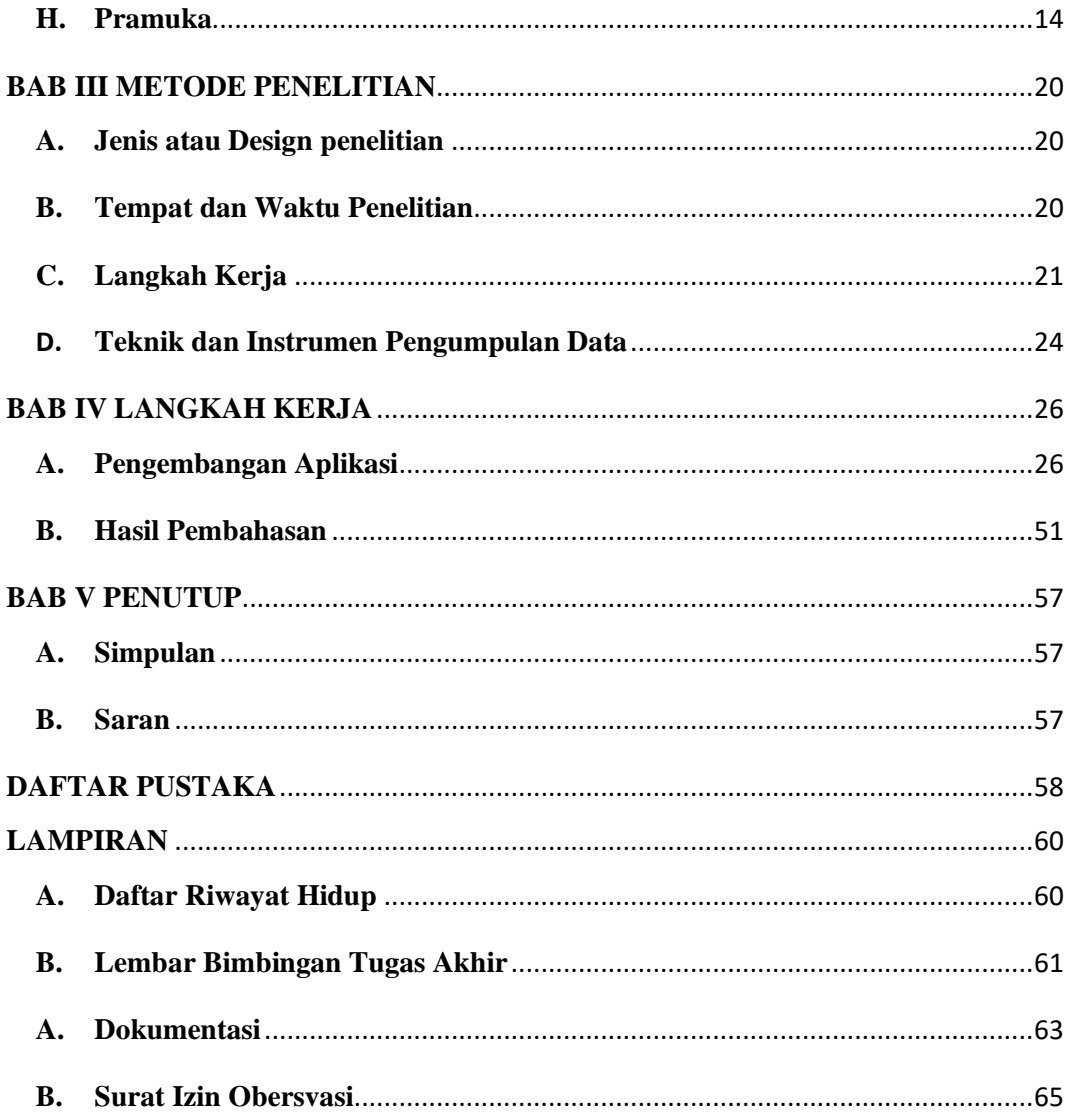

# **DAFTAR TABEL**

<span id="page-10-0"></span>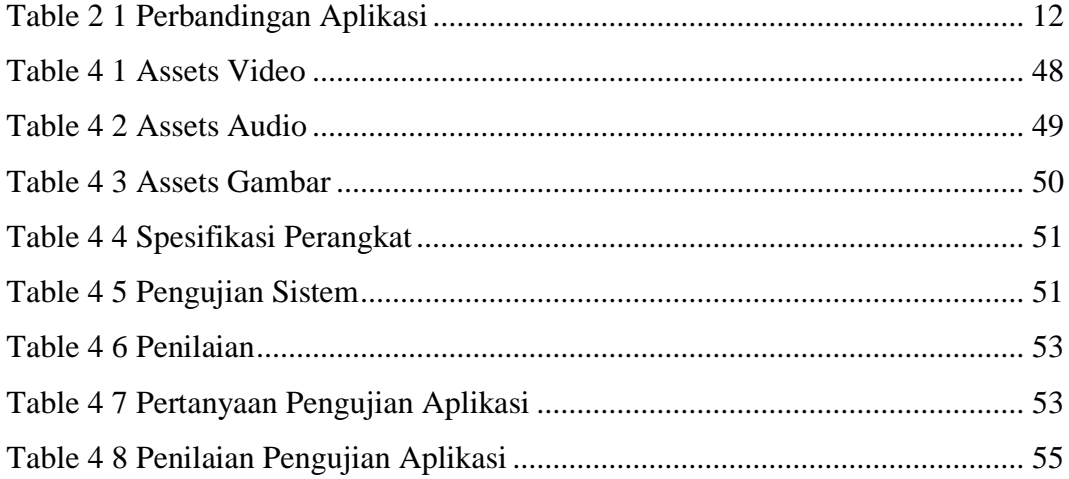

#### **DAFTAR GAMBAR**

<span id="page-11-0"></span>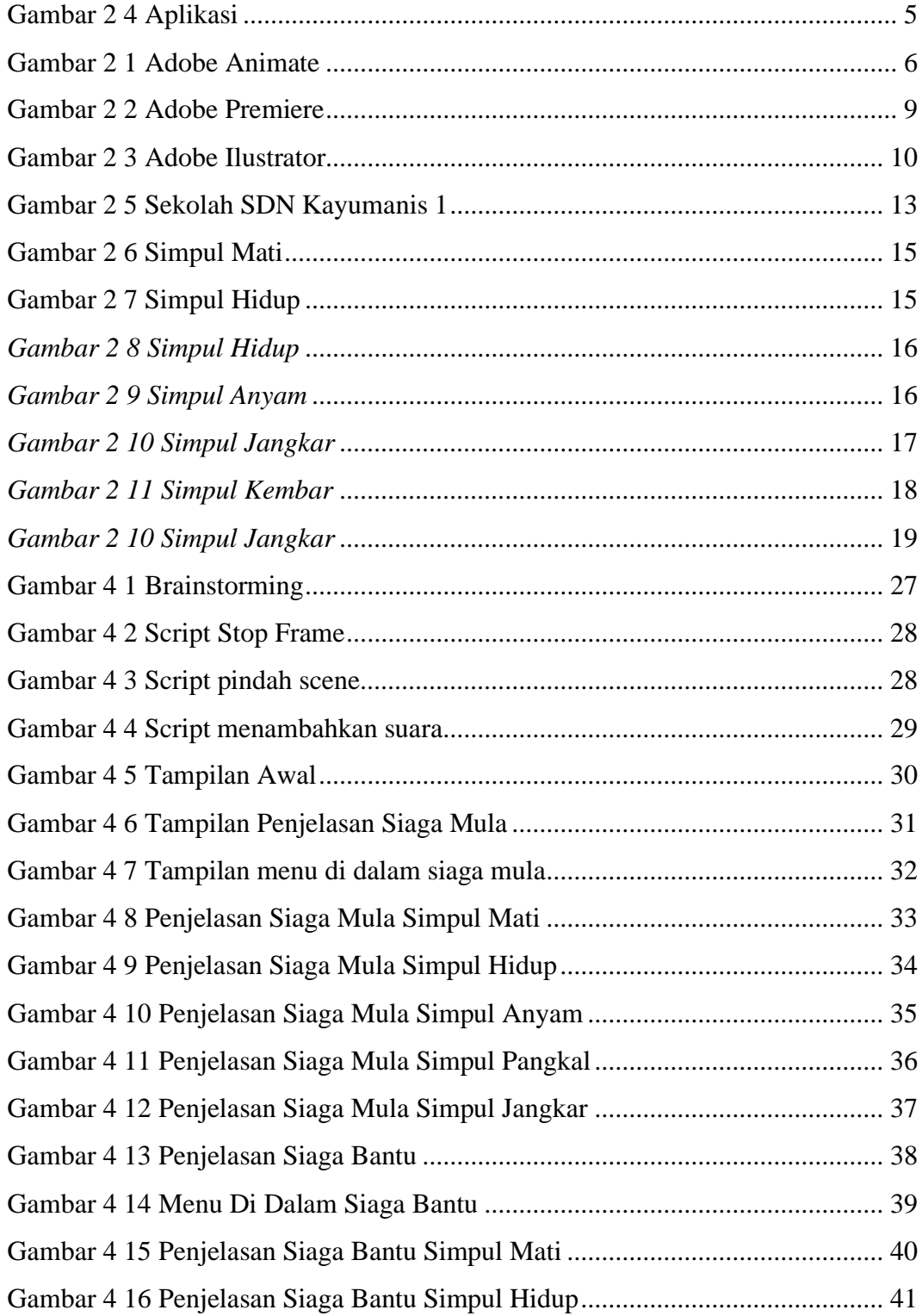

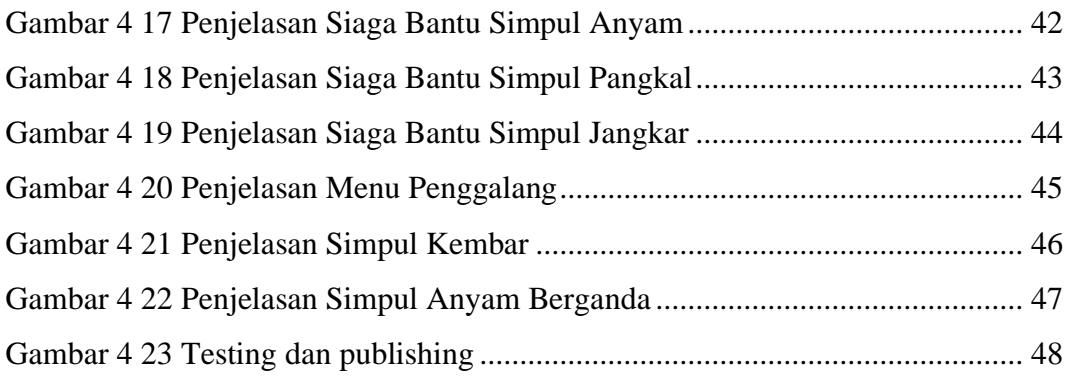